# Package 'hashr'

July 22, 2020

<span id="page-0-0"></span>Maintainer Mark van der Loo <mark.vanderloo@gmail.com> License GPL-3 Title Hash R Objects to Integers Fast LazyData no Type Package LazyLoad yes Description Apply an adaptation of the SuperFastHash algorithm to any R object. Hash whole R objects or, for vectors or lists, hash R objects to obtain a set of hash values that is stored in a structure equivalent to the input. See <http://www.azillionmonkeys.com/qed/hash.html> for a description of the hash algorithm. Version 0.1.3 URL <https://github.com/markvanderloo/hashr> BugReports <https://github.com/markvanderloo/hashr/issues> Suggests tinytest RoxygenNote 7.1.0 Encoding UTF-8 NeedsCompilation yes Author Mark van der Loo [aut, cre], Paul Hsieh [ctb] Repository CRAN

# R topics documented:

Date/Publication 2020-07-22 21:10:18 UTC

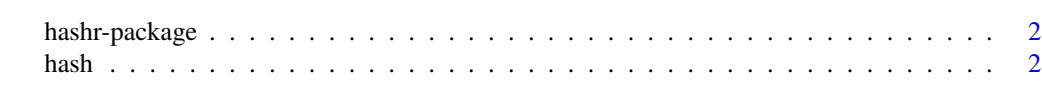

**Index** [5](#page-4-0). The second state of the second state of the second state of the second state of the second state of the second state of the second state of the second state of the second state of the second state of the second

<span id="page-1-0"></span>

#### Description

This package exports Paul Hsies's SuperFastHash C-code to R. It can be used to hash either whole R objects or, for vectors or lists, R objects can be hashed recursively so one obtains a set of hash values that is stored in a structure equivalent to the input.

hash *Hash R objects to 32bit integers*

#### Description

Hash R objects to 32bit integers

# Usage

```
hash(x, \ldots)## Default S3 method:
hash(x, \ldots)## S3 method for class 'character'
hash(
  x,
  recursive = TRUE,
 what = c("string", "pointer"),nthread = getOption("hashr_num_thread"),
  ...
\mathcal{L}## S3 method for class 'list'
hash(x, recursive = TRUE, nthread = getOption("hashr_number = three", ...)
```
# Arguments

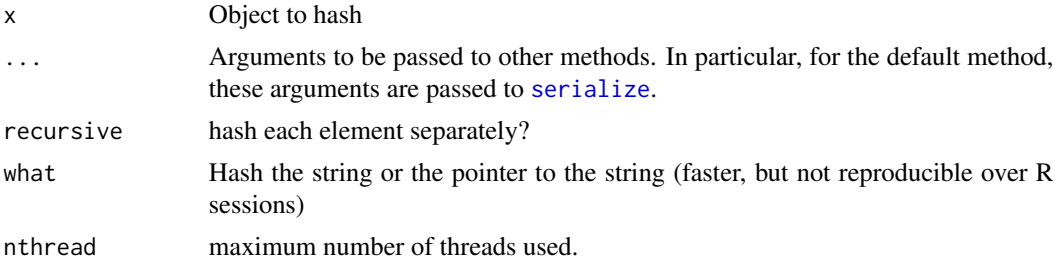

#### <span id="page-2-0"></span>hash 3

### Details

The default method [serialize](#page-0-0)s the input to a single [raw](#page-0-0) vector which is then hashed to a single signed integer. This is also true for character vectors when recursive=FALSE. When recursive=TRUE each element of a character vector is hashed separately, based on the underlying char representation in C.

### Parallelization

On systems supporting openMP, this function is able to use multiple cores. By default, a sensible number of cores is chosen. See the entry on [OpenMP Support](https://cran.r-project.org/doc/manuals/r-release/R-exts.html#OpenMP-support) in the writing R extensions manual to check whether your system supports it.

# Hash function

The hash function used is Paul Hsieh's' SuperFastHash function which is described on his [website.](http://www.azillionmonkeys.com/qed/hash.html) As the title of the algorithm suggests, this hashing algorithm is not aimed to be used as a secure hash, and it is probably a bad idea to use it for that purpose.

#### Examples

```
# hash some complicated R object (not a list).
m <- lm(height ~ weight, data=women)
hash(m)
# hash a character vector element by element:
x <- c("Call any vegetable"
     , "and the chances are good"
     , "that the vegetable will respond to you")
hash(x)
# hash a character vector as one object:
hash(x, recursive=FALSE)
# hash a list recursively
L \leftarrow \text{strsplit}(x, "")hash(L)
# recursive really means recursive, so nested lists are recursed over:
L \leftarrow list(x = 10, y = list(
    foo = "bob"
    , bar = lm(Sepal.Width ~ Sepal.Length, data=iris)
  )
)
hash(L)
hash(L,recursive=FALSE)
```
 $\overline{4}$ 

# <span id="page-4-0"></span>Index

hash, [2](#page-1-0) hashr-package, [2](#page-1-0)

raw, *[3](#page-2-0)*

serialize, *[2,](#page-1-0) [3](#page-2-0)*